### **Top Down Parsing Issues**

Consider: procedure id ( param list ) ; hard param list is optional

where **param list => param : type; param : type;** ...param:type param => var id, id, …, id var is optional

Context-free Grammar:

S -> procedure id P ; | ε  $P \rightarrow (L) \mid \varepsilon$  $L \rightarrow R : T | R : T$ ; L  $R \rightarrow V D$  $V \rightarrow \text{var}$  | ε  $D \rightarrow D$ , id | id  $T \rightarrow \text{int}$  real

String: procedure print ( var x,y,z: int; a,b: real);

#### **Recursive-descent Parsing**

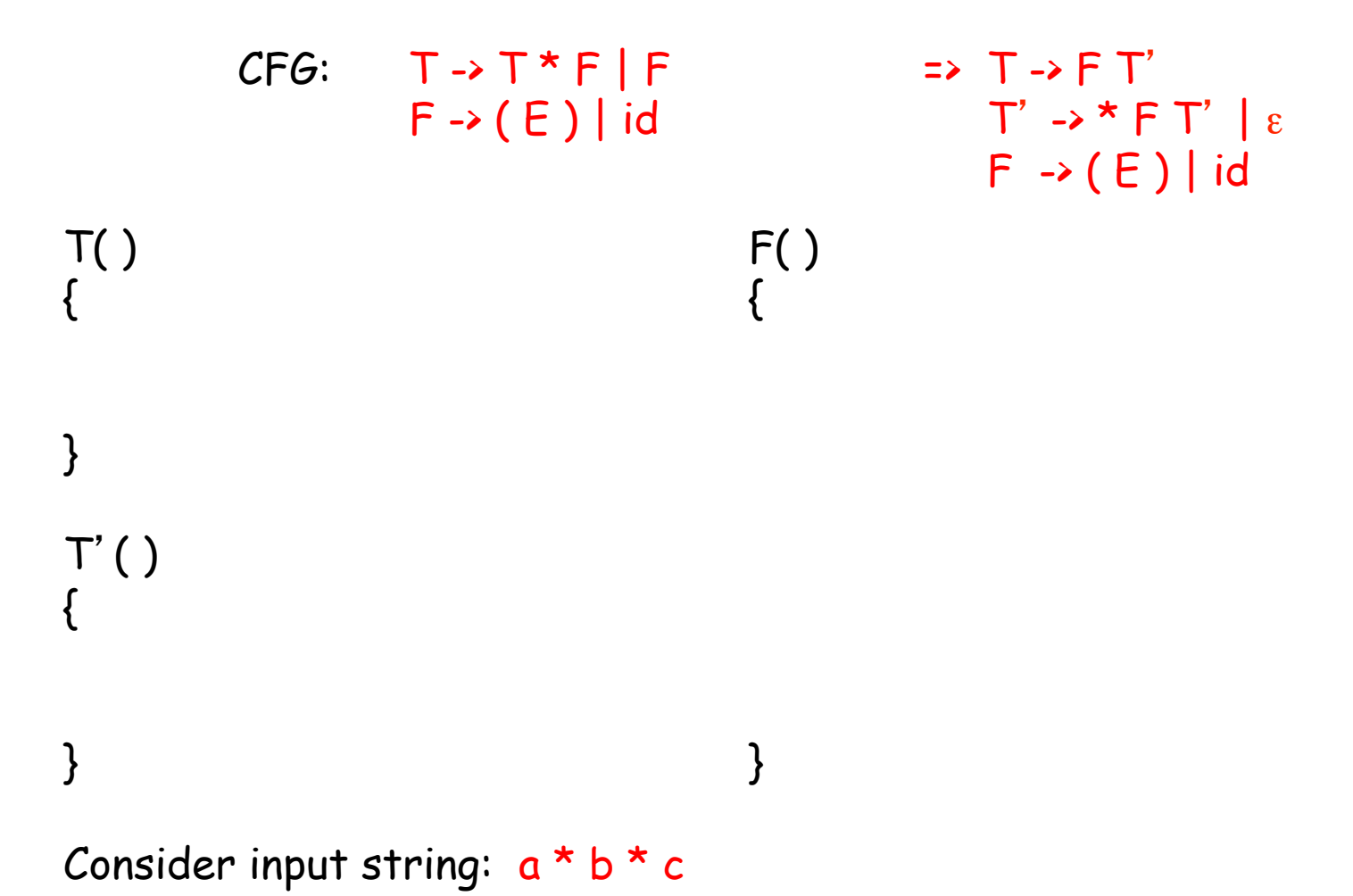

### **Table-driven Top Down Parsing**

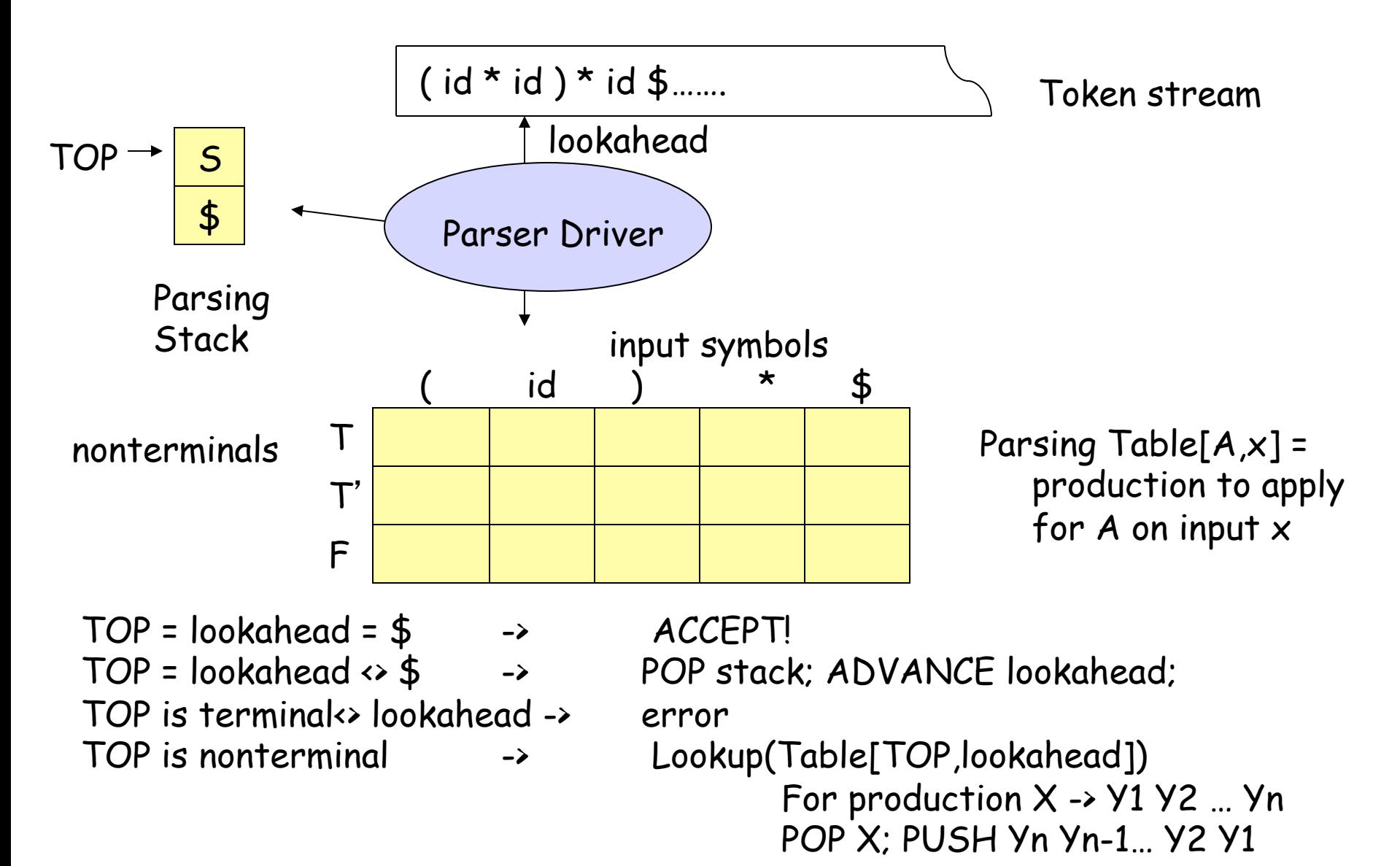

# **Predictive Parser (Top Down)**

Nonterminal **Input Token** 

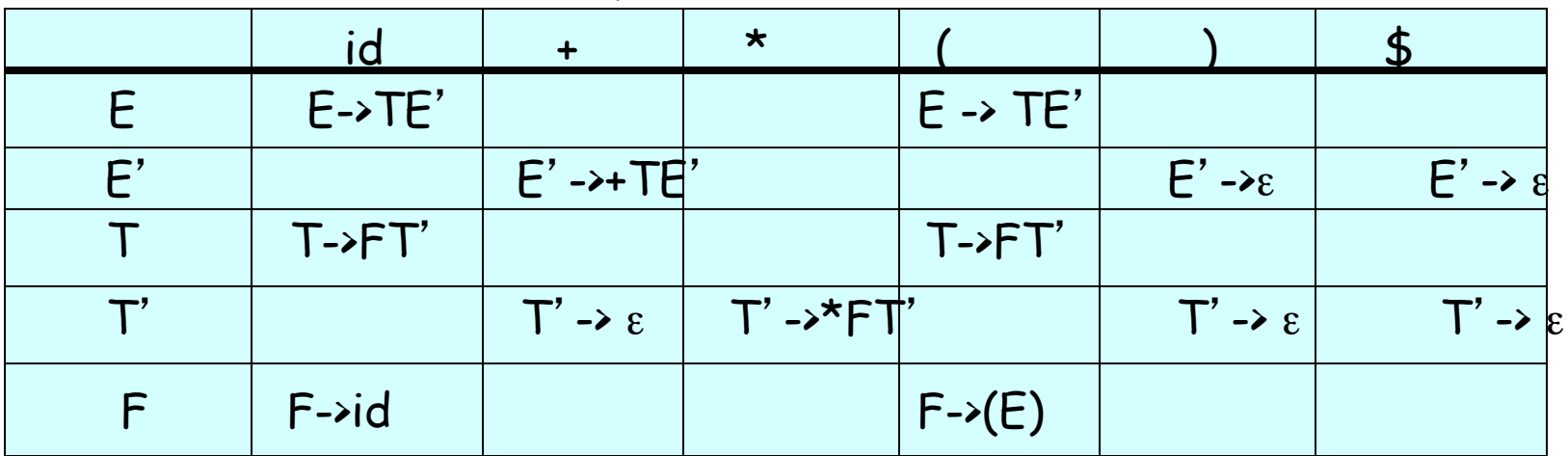

Let input token stream be:  $(id + id) * id$ \$

Initial Stack:

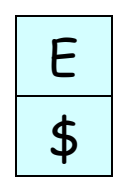

### **Predictive LL(1) Parse Table Build**

Key Insight:

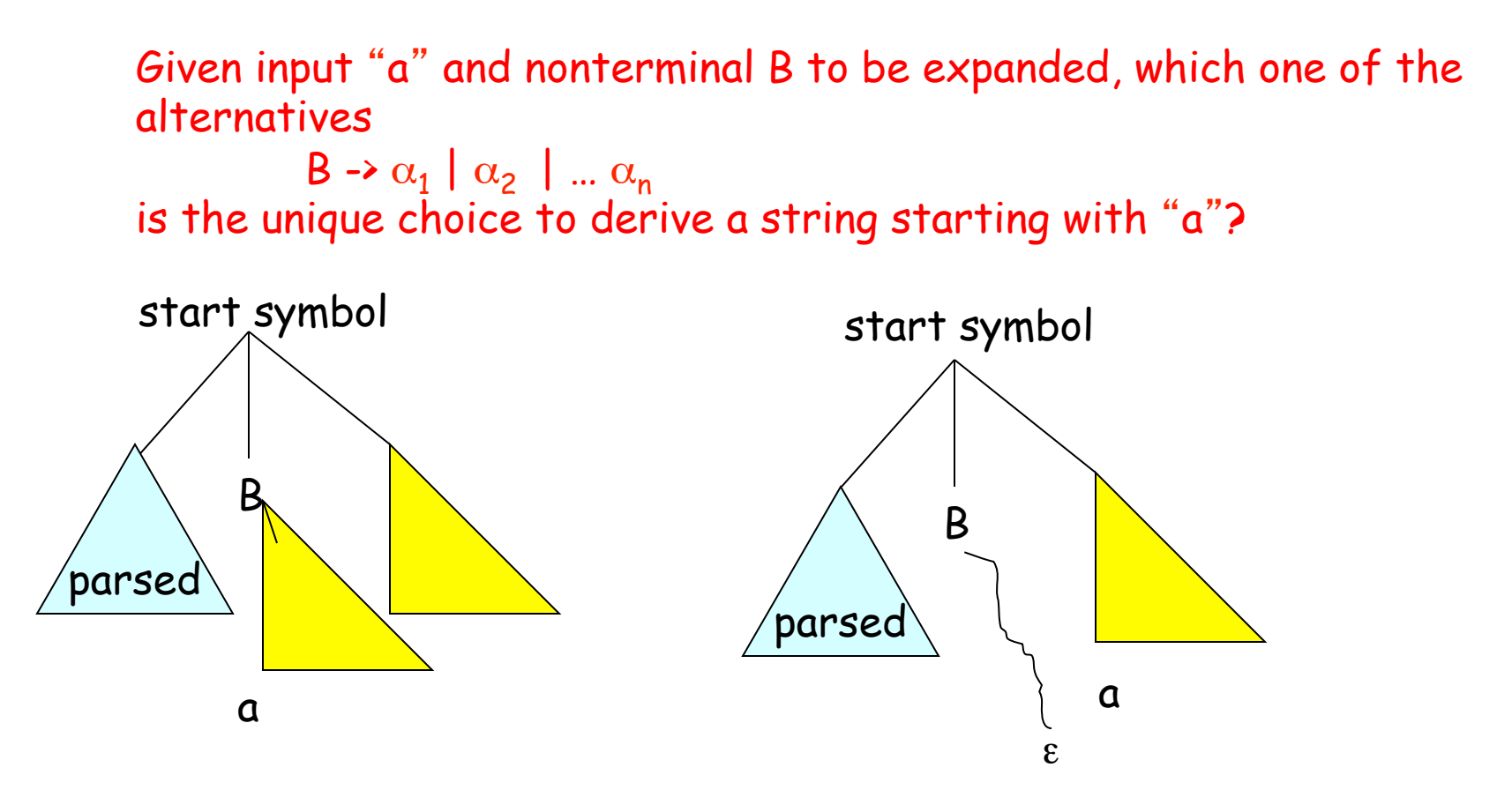

## **Computing FIRST and FOLLOW**

FIRST( $\alpha$ ) = set of terminals that can begin strings derived by  $\alpha$ 

```
\starFIRST(\alpha) = { a | \alpha => a\beta for some \beta }
             F \rightarrow TF'E' -> + T E' | ε
             T \rightarrow F T'
```

```
T' \rightarrow \star FT' \mid \epsilonF \rightarrow (E) | id
```
FOLLOW(N) = set of terminals that can immediately follow N in right sentential form

FOLLOW(N):

```
For A \rightarrow \alpha N \beta, Add FIRST(\beta), except \varepsilon, to FOLLOW(N)
For A \rightarrow \alpha N \beta and FIRST(\beta) has \varepsilon, or A \rightarrow \alpha N,
            Add FOLLOW(A) to FOLLOW(N) 
Add $ to FOLLOW(START SYMBOL)
```
### **Let**'**s look at some grammars…**

Example 1:

$$
S \rightarrow ABC
$$
  
A \rightarrow a | Cb |  $\varepsilon$   
B \rightarrow c | dA |  $\varepsilon$   
C \rightarrow e | f

Example 2:

$$
S \rightarrow uBDz
$$
  
\n
$$
B \rightarrow Bv \mid w
$$
  
\n
$$
D \rightarrow E \mid F
$$
  
\n
$$
E \rightarrow y \mid \varepsilon
$$
  
\n
$$
F \rightarrow x \mid \varepsilon
$$

### **LL(1) Parse Table Construction**

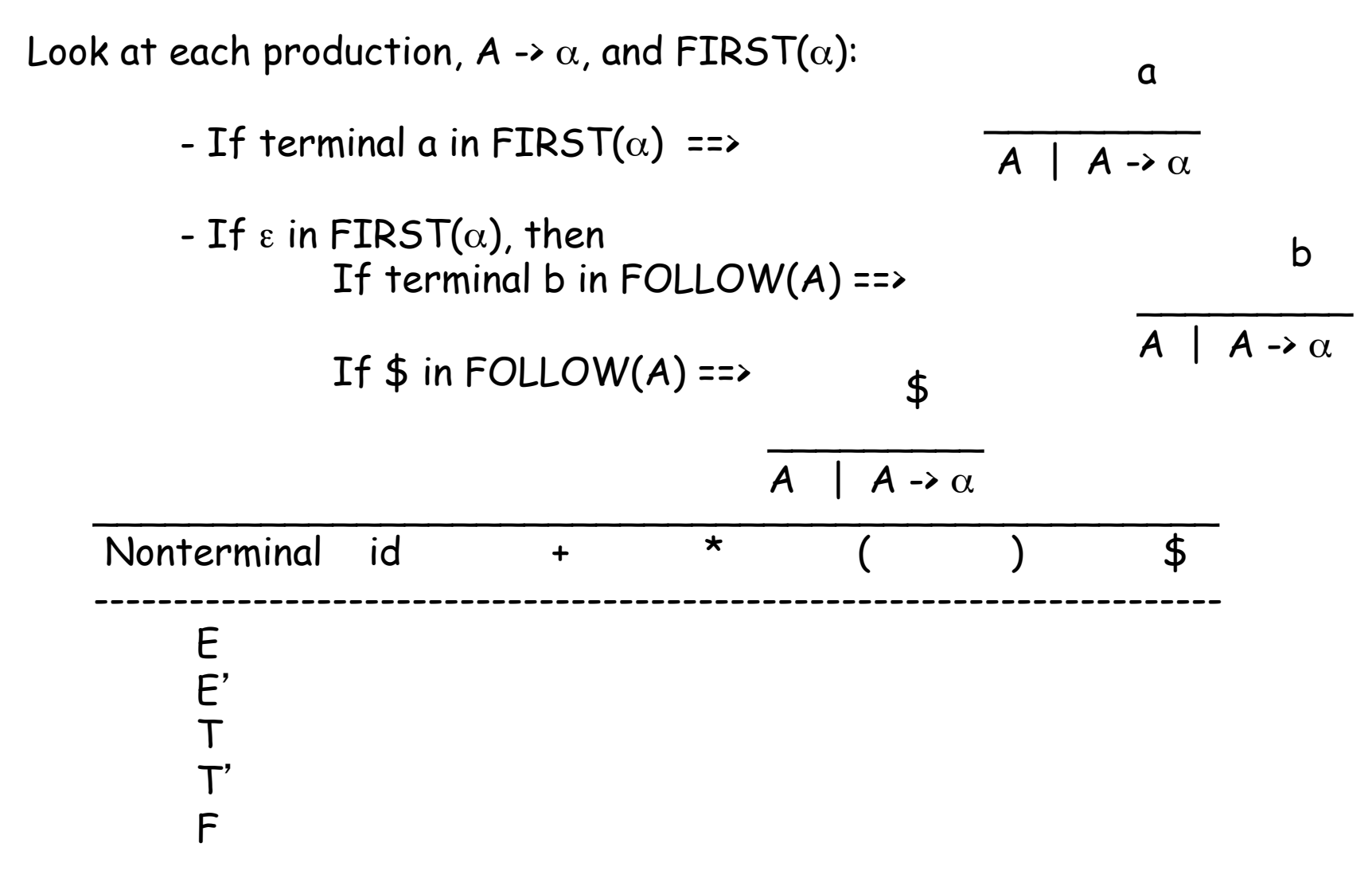

### **Is a Grammar LL(1)?**

Method:

\* Construct table and look for multidefined entries. If no multidefined entries, then LL(1) grammar

\* Look at FIRST and FOLLOW sets as follows:

A grammar G is LL(1) iff

whenever there exists  $A \rightarrow \alpha \mid \beta$  in G, all of the following conditions hold true:

 $\star$  FIRST( $\alpha$ ) ∩FIRST( $\beta$ ) = 0

- \* At most 1 of  $\alpha$  and  $\beta$  derive the empty string
- \* If  $\beta$  derives the empty string, then  $FIRST(\alpha) \cap FOLLOW(A) = 0$

### **Summary: Top-down Parsing**

\* To avoid backtracking:

- no left recursion, no common prefixes, no ambiguity -> rewrite

\* Easy to write parser:

but sometimes difficult to structure grammar to be LL(1)

- \* Error detection:
	- terminal on TOP not equal terminal on input
	- no table entry for [TOP, input]
- \* Error Recovery:
	- panic mode:
		- skip input until input in FOLLOW(TOP) or FIRST(TOP)
		- pop terminal and pretend match
	- phrase level
		- error calls in table